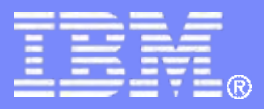

#### z/TPF V1.1

## TPF Users Group - Fall 2010

## Title: CP Update

#### Name: Michael Shershin Venue: SCP Subcommittee

**AIM Enterprise Platform Software IBM z/Transaction Processing Facility Enterprise Edition 1.1.0**

Any reference to future plans are for planning purposes only. IBM reserves the right to change those plans at its discretion. Any reliance on such a disclosure is solely at your own risk. IBM makes no commitment to provide additional information in the future.

© 2010 IBM Corporation

# Agenda

- **PJ36967 Select GETFC or RELFC short term pool logging**
- **PJ37297 RLCHA enhancements**
- **PJ37600 LODIC enhancements**
- **PJ37609 ECB Resource monitor enhancements**
- **PJ37752 ZRIPL enhancements**
- **PJ37953 Display CP user exit status**
- **PJ37137 CRPA Sweeper**
- **PJ36831 Server Time Protocol (STP) support**

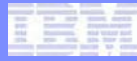

#### PJ36967 – Select GETFC or RELFC short term pool logging

- **Previously PJ30297 provided ability to log GETFC and RELFC for short term pools**
	- Log all short terms GETFCs and RELFCs
- **PJ36967 added ability to select logging of:**
	- Short term GETFC
	- Short term RELFC
	- Both short term GETFC and RELFC

#### Short term logging example to control logging of both GETFCs and RELFCs

#### ==> ZGFSP OPT LOG SHORT

CSMP0097I 23.08.40 CPU-B SS-BSS SSU-HPN IS-01GFSP0005I 23.08.40 OPT LOG SHORT -PERFORMED+

#### $==$  ZGFSP DSP

CSMP0097I 23.08.45 CPU-B SS-BSS SSU-HPN IS-01GFSP0010I 23.08.45 GFS PARAMETER DISPLAY

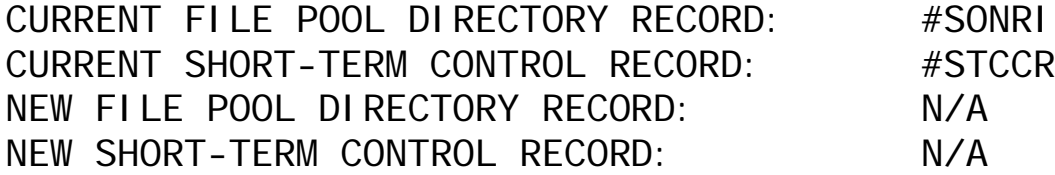

KUL SKP 4RT LRT SRT STR REJ OPTIONS1000 0250 0005 0005 0005 0010 0010 LT POOLS: NOMON NOLOG NOTAGST POOLS: LOG-ALL SSU-FXCLUDE TAPE-RTA THRESHOLD-00000

==> ZGFSP OPT NOLOG SHORTCSMP0097I 23.12.22 CPU-B SS-BSS SSU-HPN IS-01GFSP0005I 23.12.22 OPT NOLOG SHORT -PERFORMED+

#### Short term logging example to control logging GETFCs only

==> ZGFSP OPT LOG SHORT GETCSMP0097I 23.10.34 CPU-B SS-BSS SSU-HPN IS-01GFSP0005I 23.10.34 OPT LOG SHORT GET -PERFORMED+

#### ==> ZGFSP DSP

CSMP0097I 23.10.39 CPU-B SS-BSS SSU-HPN IS-01GFSP0010I 23.10.39 GFS PARAMETER DISPLAY

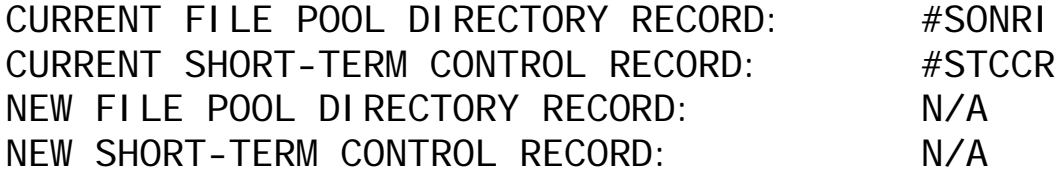

KUL SKP 4RT LRT SRT STR REJ OPTIONS1000 0250 0005 0005 0005 0010 0010 LT POOLS: NOMON NOLOG NOTAGST POOLS: LOG-GETS SSU-EXCLUDE TAPE-RTA THRESHOLD-00000

==> ZGFSP OPT NOLOG SHORT GETCSMP0097I 23.12.50 CPU-B SS-BSS SSU-HPN IS-01GFSP0005I 23.12.50 OPT NOLOG SHORT GET -PERFORMED+

#### Short term logging example to control logging RELFCs only

==> ZGFSP OPT LOG SHORT RELCSMP0097I 23.21.31 CPU-B SS-BSS SSU-HPN IS-01GFSP0005I 23.21.31 OPT LOG SHORT REL -PERFORMED+

#### $==$  ZGFSP DSP

CSMP0097I 23.21.36 CPU-B SS-BSS SSU-HPN IS-01GFSP0010I 23.21.36 GFS PARAMETER DISPLAY

CURRENT FILE POOL DIRECTORY RECORD: #SONRICURRENT SHORT-TERM CONTROL RECORD: #STCCRNEW FILE POOL DIRECTORY RECORD: N/ANEW SHORT-TERM CONTROL RECORD: N/A

KUL SKP 4RT LRT SRT STR REJ OPTIONS1000 0250 0005 0005 0005 0010 0010 LT POOLS: NOMON NOLOG NOTAGST POOLS: LOG-RELEASES SSU-FXCLUDE TAPE-RTA THRESHOLD-00000

==> ZGFSP OPT NOLOG SHORT RELCSMP0097I 23.22.22 CPU-B SS-BSS SSU-HPN IS-01GFSP0005I 23.22.22 OPT NOLOG SHORT REL -PERFORMED+

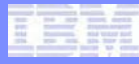

### PJ37297 – RLCHA enhancements

- **Multiple chains are chased at one time.**
	- When multiple chains are in the RLCHA buffer, multiple FINDCs will be executed before a WAITC.
	- Up to 225 FINDCs executed before WAITC.
- **URC4 user exit has new return that allows users to stop trailing chain chase.**
	- APAR PJ35967 added trailing chain chase to identify looping chains.
- **Buffer address is no longer kept in a format 1 global field. CINFC CMMRL2 is used to keep the buffer addresses.**

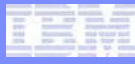

### PJ37600 – LODIC enhancements

- **LODIC MAXSUSPEND specifies the maximum amount of time to suspend an ECB.**
	- Time value is currently specified in minutes
- **TIMEINC parameter added to specify whether MAXSUSPEND value is in minutes or seconds.**

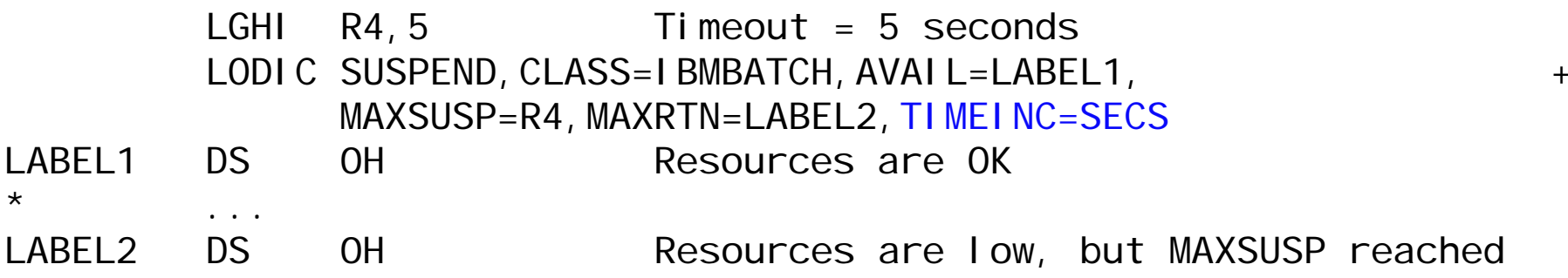

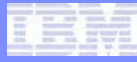

## PJ37609 – ECB Resource monitor enhancements

- **Additional macros can be tracked through the ECB Resource monitor**
	- RELFC
	- ROUTC
	- SNAPC
	- TOURC
	- TWRTC

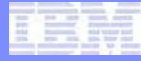

### ECB Resource Monitor

#### • **Resources that can be monitored**

- Common Blocks
- Created ECBs
- Files
- Finds
- GETFC for long terms
- GETFC for short terms
- GETFC for both long and short terms
- RELFC newly added
- ROUTC newly added
- SERRC
- SNAPC newly added
- SWBs
- System heap
- TOURC newly added
- TWRTC newly added
- File rate
- WTOPC rate

#### ==> ZECBM DISPLAY

CSMP0097I 10.15.57 CPU-B SS-BSS SSU-HPN IS-01ECBM0026I 10.15.57 ECB RESOURCE LIMIT TABLE DISPLAY FOR CORE COPY

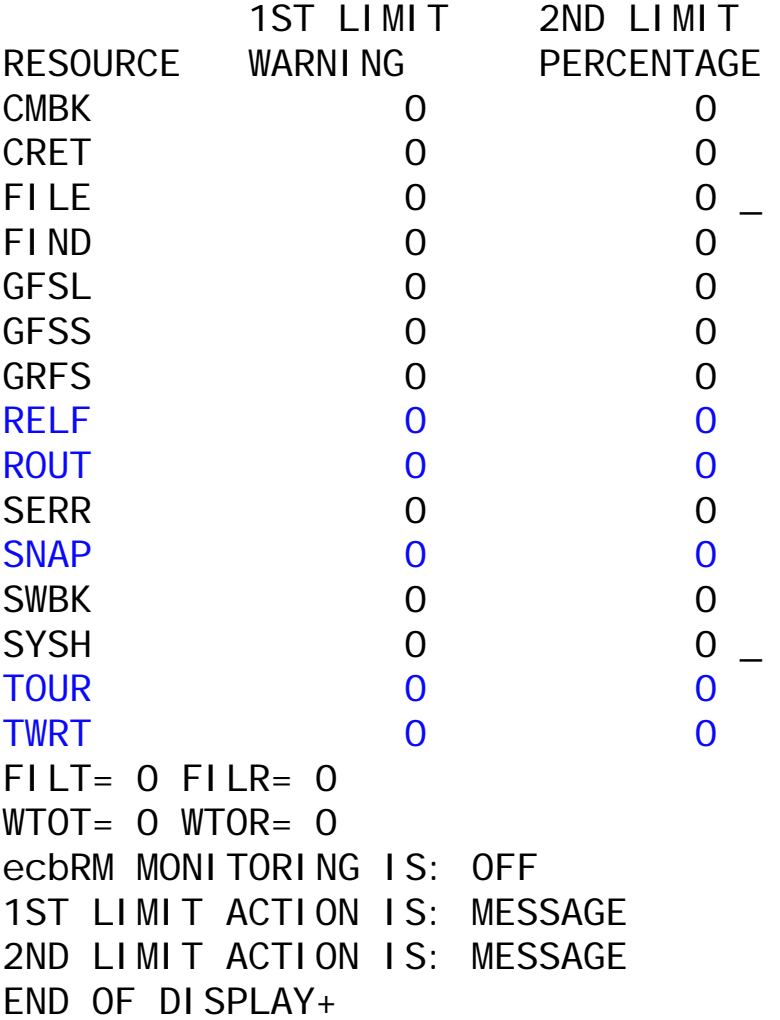

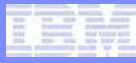

#### PJ37752 – ZRIPL enhancements

- **Provide ability to select a new image on ZRIPL command.**
- **Can specify an image for up to 3 subsystems.**

 $==$  ZRIPL BSS. TPF02 CSMP0097I 22.29.57 CPU-B SS-BSS SSU-HPN IS-01RIPL0002I 22.29.57 ZRIPL-SUBSYSTEM ACTIVE IMAGES POSSIBLY ALTERED+

==> ZRIPL BSS.TPF01 WP.TPF01CSMP0097I 22.39.05 CPU-B SS-BSS SSU-HPN IS-01RIPL0002I 22.39.05 ZRIPL-SUBSYSTEM ACTIVE IMAGES POSSIBLY ALTERED+

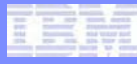

### PJ37953 – Display CP user exit status

#### • **New command, ZDCPX, displays status of CP user exits.**

#### $==$   $ZDCPX$

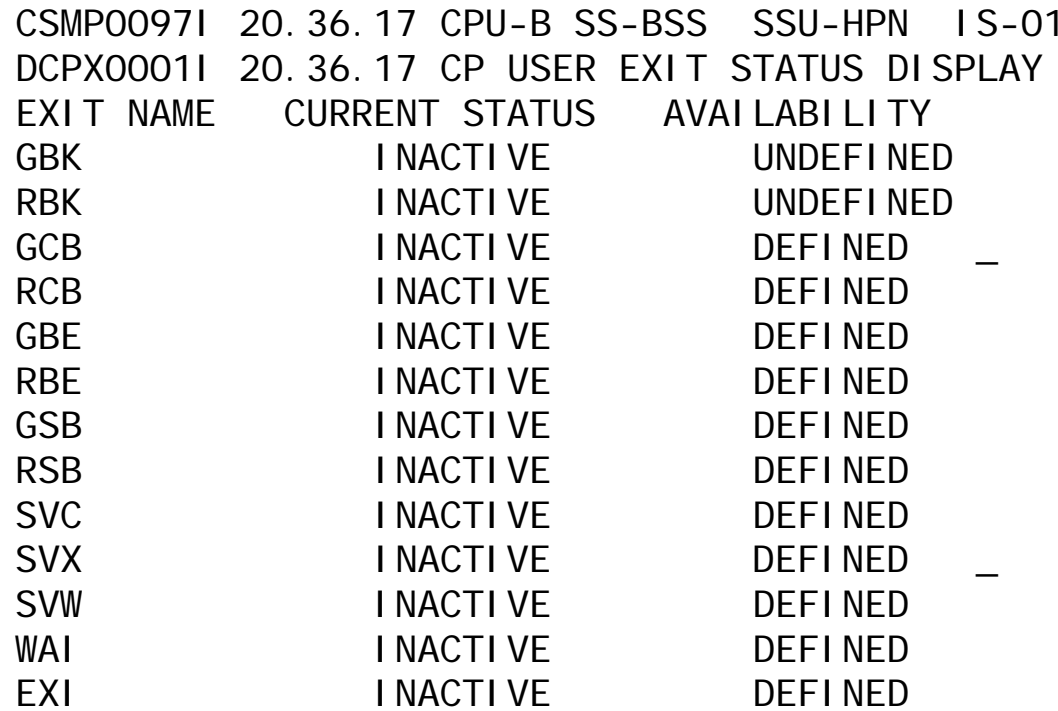

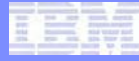

## PJ37137 – CRPA Sweeper

TPF Users Group

AIM Enterprise Platform Software **IBM z/Transaction Processing Facility Enterprise Edition 1.1.0** 

© 2010 IBM Corporation

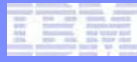

## PJ37137 – CRPA Sweeper

- **Ability to remove programs from memory when the program has not been executed recently.**
	- BSOs can be swept.
	- CSOs are not eligible to be swept.
	- User exit (USWP) allows users to prevent a selected BSO from being swept.
- **Intended for the case where:**
	- Large number of BSOs that execute in 31-bit mode.
	- Size of the 31-bit CRPA is not large enough to hold all 31-bit BSOs.

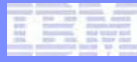

## PJ37137 – CRPA Sweeper

• **In z/TPF all programs are core resident, but not all programs must be in memory.**

#### • **Example: Recoup**

- Run on a time initiated basis (maybe once a week).
- Need Recoup programs in memory while it runs.
- After Recoup completes, there is no need to keep these programs in memory.
- **Intention of the sweeper is to remove programs used in utilities like Recoup so that other utilities can be run.**

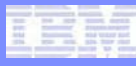

# PJ37137 – CRPA Sweeper – Controls:

#### • **Do not sweep:**

- Programs that are defined as PRELOAD;
- Programs that are part of a loadset;
- Data programs;
- Program that have transfer vectors;
- Programs that are not allocated;
- Programs that are locked in memory by specifying LOCK=YES or LOCK=SPECIAL on the GETPC.

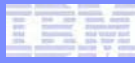

## PJ37137 – CRPA Sweeper – Controls:

- **CORREQ SIP settings and ZCTKA ALTER parameters:**
	- CRPSWLVL
		- Percentage of CRPA memory that must be in use before programs are swept from that CRPA.
	- CRPSWSIZ
		- Minimum amount of CRPA storage that will be swept. This value is in megabytes.
		- Example: if CRPSWSIZ  $= 2$  meg and the sweeper identifies programs such that only 1 meg can be reclaimed, the sweeper will NOT sweep these programs.
	- CRPSWTIM
		- Time between sweeper invocations. This value is in minutes.

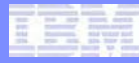

# PJ37137 – CRPA Sweeper – Additional Information

#### • **CRPA sweep will automatically happen when:**

- CRPA becomes 90% full
- CRPA becomes 95% full

#### • **Display of CRPA controls:**

• ZDCRP SWEEP

```
\Rightarrow ZDCRP SWEEP
CSMP0097I 21.22.13 CPU-B SS-BSS SSU-HPN IS-01DCRP0010I 21.22.13 CORE RESIDENT PROGRAM AREA SWEEPERTIMER 5 MINUTESCRPA STORAGE THRESHOLD 75 PERCENT IN USEMINIMUM STORAGE SWEEP 1 MB
END OF DISPLAY+
```
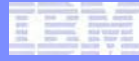

# PJ36831 – Server Time Protocol (STP) support

TPF Users Group

AIM Enterprise Platform Software **Interprise IBM z/Transaction Processing Facility Enterprise Edition 1.1.0** 

© 2010 IBM Corporation

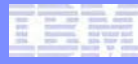

# PJ36831 – Server Time Protocol (STP) support

- **This presentation is about z/TPF support of STP.**
- **STP is:**
	- A replacement for the Sysplex Timer (9037).
	- A means to synchronize the TOD clock among multiple physical processors.
	- A means to synchronize the TOD clock with an external time source.

#### • **z/TPF supports:**

- Local mode
- ETR only
- Mixed mode (ETR + STP)
- STR only

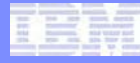

### PJ36831 – Server Time Protocol (STP) support

- **Local mode no TOD clock synchronization**
- **ETR only Sysplex Timer used to synchronize TOD clock. Clock source is the Sysplex Timer**
- **Mixed mode Both Sysplex Timer and STP are in use. Clock source is the Sysplex Timer. Sysplex timer used to synchronize TOD clock of processors attached to the Sysplex timer. STP used to synchronize TOD clock of processors not attached to Sysplex timer.**
- **STR only STP used to synchronize TOD clock. Clock source is STP.**

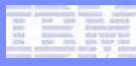

# PJ36831 – STP Terminology

#### • **CTN – Coordinated Timing Network**

- Collection of servers that are time synchronized to a time value called Coordinated Server Time (CST)
- CTN ID Servers / Coupling Facilities (CFs) that make up a CTN are all configured with a common identifier CTN ID.
	- 12 byte identifier that is set at the HMC
		- 8 character name STP ID
		- 1 byte ETR network ID
- CTN Type
	- Mixed
	- STP
	- CTN undefined
- **ETR Sysplex Timer**
- **Links physical connections between servers.**
	- Coupling facility links are used for timing.

## PJ36831 – STP Terminology

- **Nodes Servers or physical processors in the CTN.**
- **Stratum** STP transmits timekeeping information in layers or Stratums.
	- Stratum 1 Highest level in the hierarchy of timing network that uses STP to synchronize to CST.
	- Stratum 2 Server/Coupling Facility (CF) that uses STP messages to synchronize to Stratum 1.
	- Stratum 3 is the highest level supported.
- **Timing mode**
	- Local
	- ETR
	- STP
- **Timing state**
	- LPAR unique
		- It is possible that a processor is synchronized but an LPAR is unsynchronized.
	- Synchronized TOD clock is being synchronized by STP.
	- Unsynchronized TOD clock is not synchronized.

## PJ36831 – STP command changes

- **Set TOD clock to use external synchronization mechanism:**
	- ZATIM xxxx TOD STR replaced by:
	- ZATIM xxxx TOD EXT
	- Will cause this LPAR to use either ETR or STP.
	- Will indicate that either ETR or STP or both (mixed mode) are to be used as the TOD synchronization mechanism for the loosely coupled complex.
- **Set TOD clock on this LPAR using the time from an external synchronization mechanism**
	- ZATIM xxxx STR GOOD replaced by:
	- ZATIM xxxx EXT GOOD
	- No impact to other processors in the loosely coupled complex.

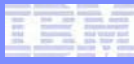

## PJ36831 – STP new commands

- **Stop using an external synchronization mechanism on this LPAR only.**
	- ZATIM TOD LOCAL
- **Indicate settings for daylight savings time to be obtained from STP.**
	- ZATIM DST USESTP
- **Display general information about STP**
	- ZDTIM STP INFO
- **Display nodes in the STP network**
	- ZDTIM STP NODES

## PJ36831 - STP – Display general information

#### $==$  7DTIM STP INFO CSMP0097I 21.26.26 CPU-B SS-BSS SSU-HPN IS-01 \_ DTIMOO621 21.26.26 DTIM - STP INFORMATION STRATUM : 1 TIMING MODE: ETRTIMING STATE: SYNCHRONIZEDCTN TYPE: MIXEDCTN ID : tpfstp FTR NFTI $D \cdot 01$ TIMEZONE OFFSET: \*DAYLIGHT SAVINGS OFFSET: \*TOTAL TIME OFFSET: \*LEAP SECONDS: 22 STP LOWEST-SUPPORTED VERSION: 1  $FND$  OF DISPLAY  $+$

#### PJ36831 - STP – Display nodes in the STP timing network

 $\Rightarrow$  ZDTIM STP NODES CSMP0097I 21.32.08 CPU-B SS-BSS SSU-HPN IS-01 DTIM0302I 21.32.08 DISPLAY OF STP NODES: CTN ID = tpfstp , ETR  $NFTID = 1$ NODE ID STRATUM LINKS00000001153F 002094 1 0 CURRENT PROCESSOR $END$  OF DISPLAY  $+$ 

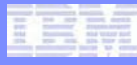

## PJ36831 - STP – Display TOD status

 $==$  ZDTIM TOD CSMP0097I 21.29.19 CPU-B SS-BSS SSU-HPN IS-01CLKS0010L 21.29.19 TIME OF DAY CLOCK LOCAL STANDARD TIME TIME: 21.29.19 DATE: 10/17/10+CSMP0097I 21.29.19 CPU-B SS-BSS SSU-HPN IS-01CLKS0181I 21.29.19 SOURCE: REMOTE STATUS: CONFIRMEDMASTER- CPUID: B SERIAL: 03153F MODEL: 2094MASTER SYNC SOURCE - STR NETWORK ID: 01CTN ID: tpfstp \_ ETR NET-ID 01 $FND$  OF DISPLAY  $+$ 

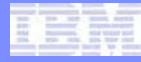

### PJ36831 – ZATIM TOD EXT and ZATIM EXT selection

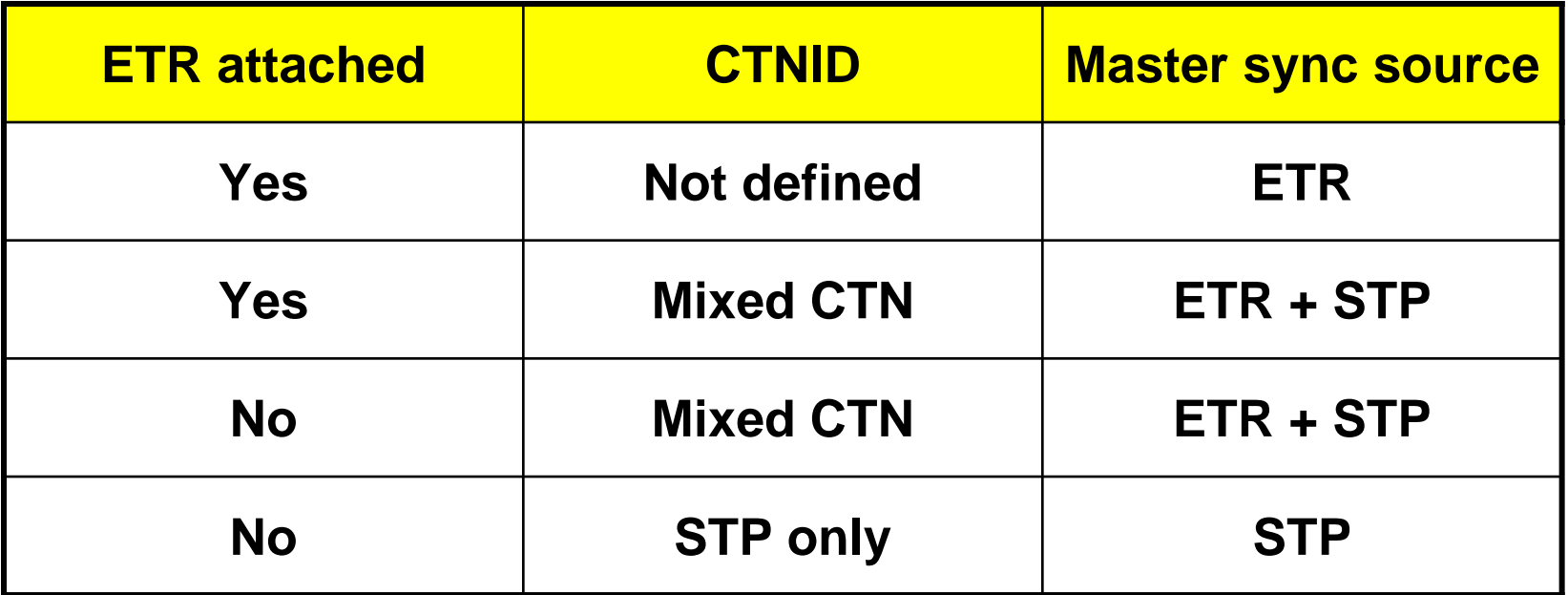

- **ETR attached means that an ETR is attached on machine where the ZATIM TOD EXT is executed.**
- **CTNID means that the machine where ZATIM TOD EXT is executed is part of a CTN with a CTNID defined.**

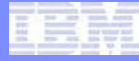

### PJ36831 – STP Support – ETR only configuration

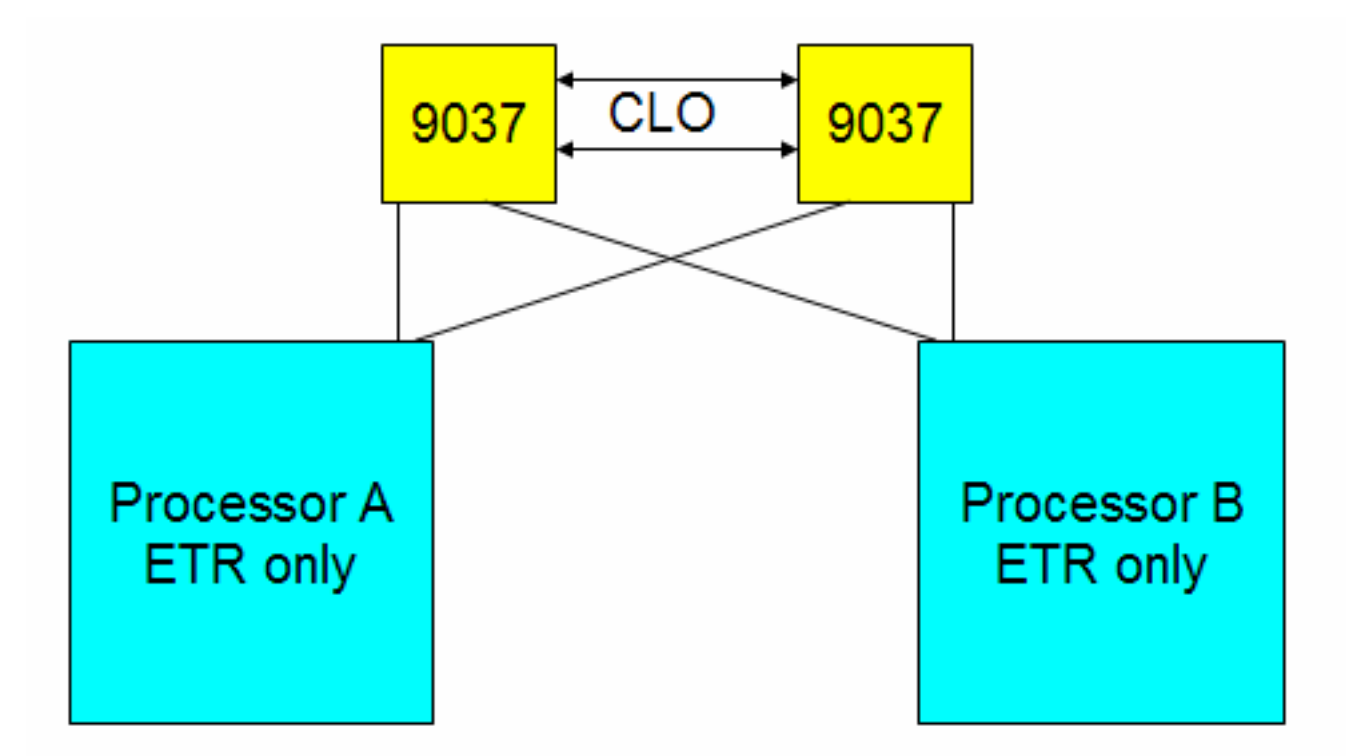

#### • **ZATIM TOD EXT will select ETR as master sync source**

© 2010 IBM Corporation

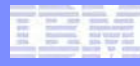

## PJ36831 – STP Support – Mixed mode configuration

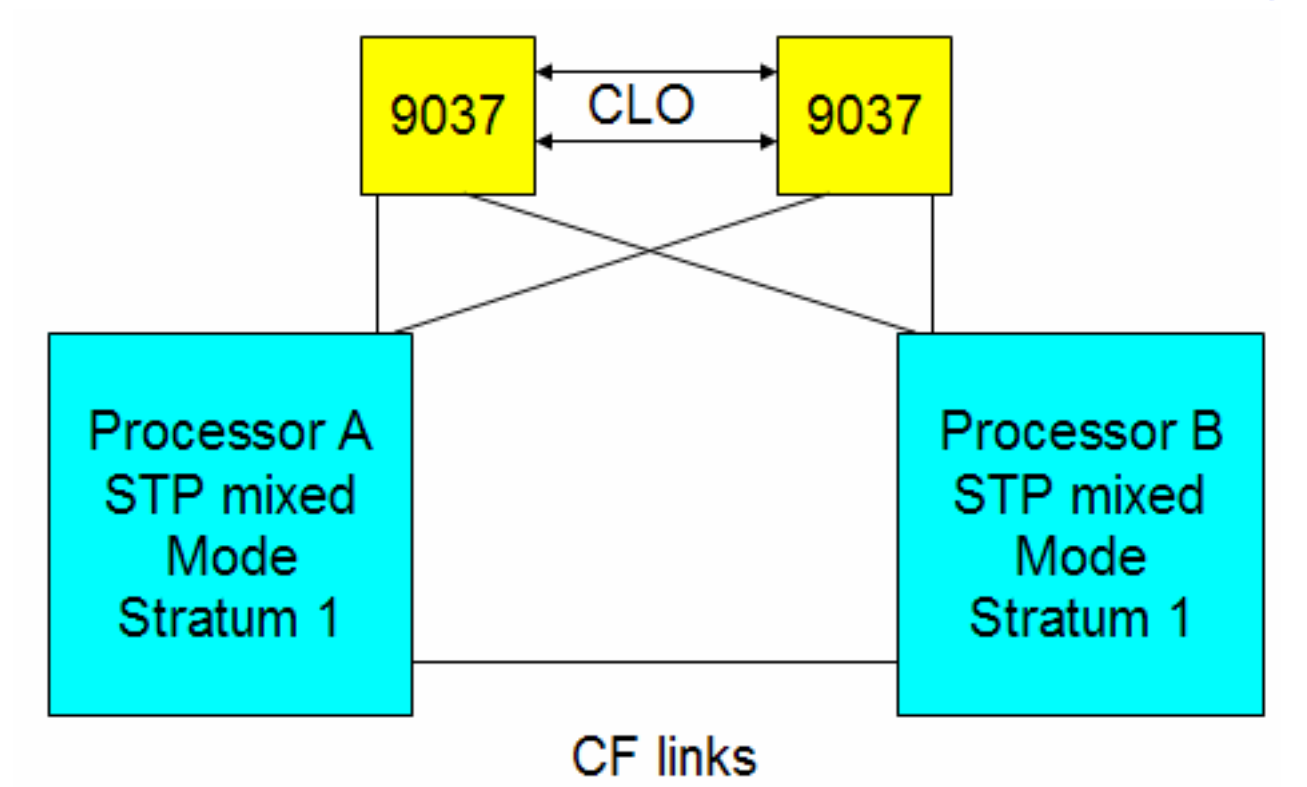

- **CTNID defined as mixed mode. CTNID includes the Network ID of the ETR.**
- **ZATIM TOD EXT will select ETR and STP as master sync source**

AIM Enterprise Platform Software **INGLIC** IBM z/Transaction Processing Facility Enterprise Edition 1.1.0 TPF Users Group

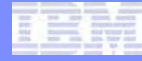

### PJ36831 – STP Support – Mixed mode configuration

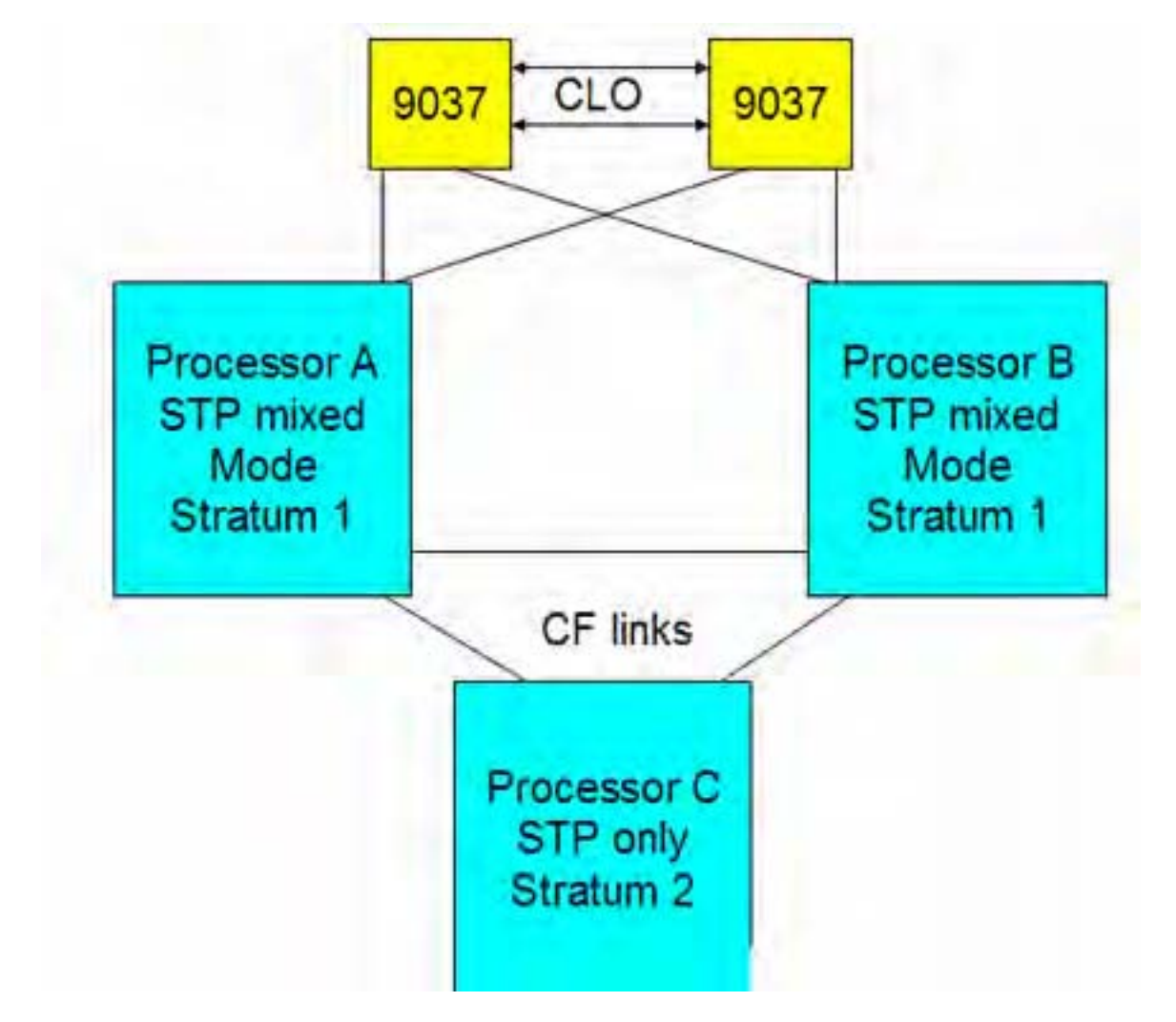

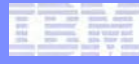

## PJ36831 – STP Support – STP only configuration

- **CTNID defined as STP only.**
- **ZATIM TOD EXT will select STP as master sync source.**
- **Processor A is defined as preferred Stratum 1 at HMC.**

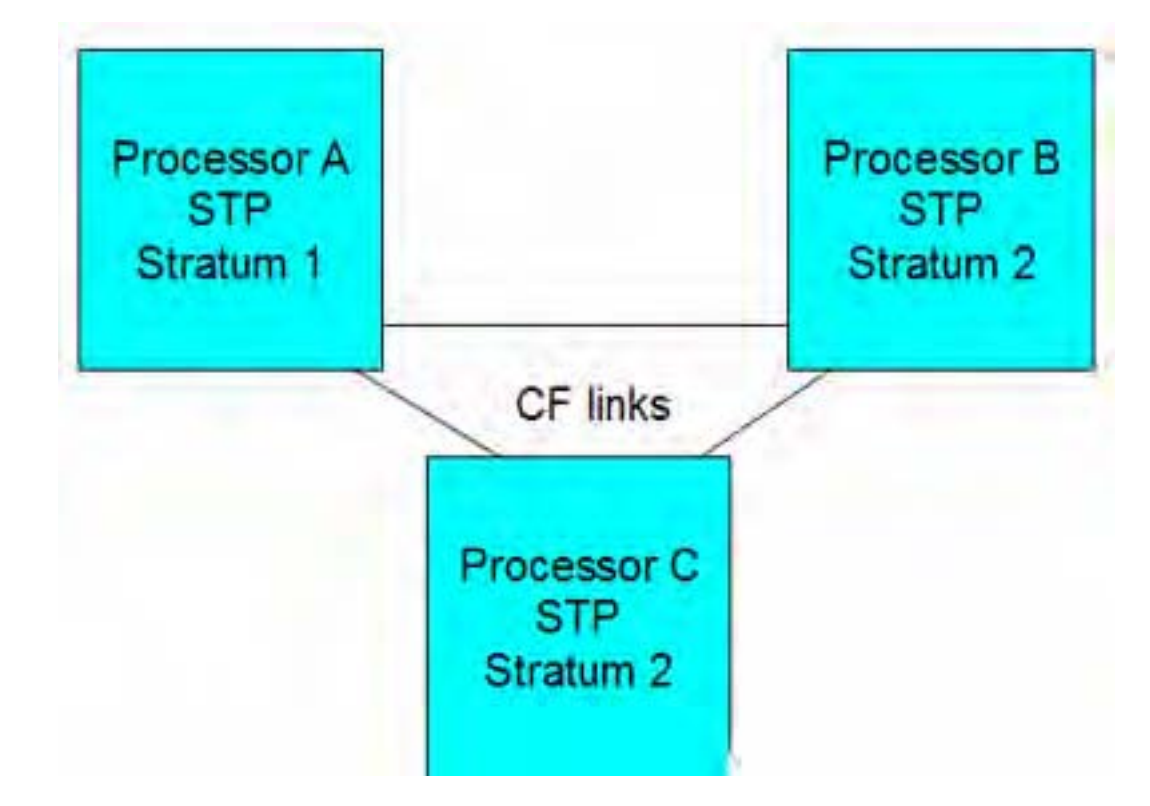

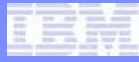

## PJ36831 – Migration to STP

#### • **Go directly to STP:**

- Described in Information Center
	- Migrating from local timing mode to STP timing mode
- High level description:
	- 1) TPF must be IPLed with PJ36831 applied and STP enabled.
	- 2) Cycle z/TPF to 1052 state
	- 3) Enter command ZDTIM TOD
	- 4) Enter command ZATIM xxxx TOD EXT
	- 5) Cycle z/TPF to Norm state

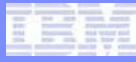

## PJ36831 – Migration to STP

#### • **Sysplex timer is currently in use**

- Described in detail in Information Center
	- Migrating from ETR to STP timing mode
- High level description:
	- 1) Each TPF processor must be IPLed with PJ36831 applied and STP enabled.
	- 2) At the HMC define CTN ID in mixed mode.
	- 3) At the HMC do setup to use STP (e.g. define preferred stratum 1, alternate stratum 1, etc.)
	- 4) At the HMC define CTN ID in STP only.

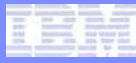

## PJ36831 – STP day to day operations

- **Monitor for messages that indicate a change happened**
- **The following messages result in a change in TOD sync source:**
	- CLKS0158W ETR IS NO LONGER IN USE
	- CLKS0153W STP IS NO LONGER IN USE

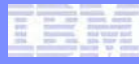

#### PJ36831 – STP day to day operations

- **Messages that indicate a change. If the change is not expected, recommend to investigate the reason for the change.**
	- CLKS0160E STP MACHINE CHECK RECEIVED: CLOCK SOURCE ERROR
	- CLKS0161I STP MACHINE CHECK RECEIVED: CONFIGURATION CHANGE
	- CLKS0163E STP MACHINE CHECK RECEIVED: SYNC CHECK
	- CTKS0156I STP SYNC CHECK ADJUSTMENT *adjust\_value*
	- CLKS0165I STP EXTERNAL INTERRUPT RECEIVED: TIME CONTROL PARAMETER CHANGE
	- CLKS0166I STP EXTERNAL INTERRUPT RECEIVED: LINK AVAILABILITY CHANGE
	- CLKS0152W STP HAS ONLY ONE LINK TO NODE *nodeid*

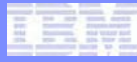

### PJ36831 – STP Reference

#### • **The following link provides more information about STP in general**

http://www-03.ibm.com/systems/z/advantages/pso/stp.html

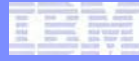

## The end

TPF Users Group

AIM Enterprise Platform Software **IBM z/Transaction Processing Facility Enterprise Edition 1.1.0** 

© 2010 IBM Corporation

#### **Trademarks**

- **IBM are trademarks of International Business Machines Corporation in the United States, other countries, or both.**
- **Java and all Java-based trademarks are trademarks of Sun Microsystems, Inc. in the United States, other countries, or both.**
- **Microsoft, Windows, Windows NT, and the Windows logo are trademarks of Microsoft Corporation in the United States, other countries, or both.**
- **Intel, Intel Inside (logos), MMX, Celeron, Intel Centrino, Intel Xeon, Itanium, Pentium and Pentium III Xeon are trademarks or registered trademarks of Intel Corporation or its subsidiaries in the United States, other countries, or both.**
- **UNIX is a registered trademark of The Open Group in the United States and other countries.**
- **Linux is a trademark of Linus Torvalds in the United States, other countries, or both.**
- **Other company, product, or service names may be trademarks or service marks of others.**
- **Notes**
- **Performance is in Internal Throughput Rate (ITR) ratio based on measurements and projections using standard IBM benchmarks in a controlled environment. The actual throughput that any user will experience will vary depending upon considerations such as the amount of multiprogramming in the user's job stream, the I/O configuration, the storage configuration, and the workload processed. Therefore, no assurance can be given that an individual user will achieve throughput improvements equivalent to the performance ratios stated here.**
- **All customer examples cited or described in this presentation are presented as illustrations of the manner in which some customers have used IBM products and the results they may have achieved. Actual environmental costs and performance characteristics will vary depending on individual customer configurations and conditions.**
- **This publication was produced in the United States. IBM may not offer the products, services or features discussed in this document in other countries, and the information may be subject to change without notice. Consult your local IBM business contact for information on the product or services available in your area.**
- **All statements regarding IBM's future direction and intent are subject to change or withdrawal without notice, and represent goals and objectives only.**
- **Information about non-IBM products is obtained from the manufacturers of those products or their published announcements. IBM has not tested those products and cannot confirm the performance, compatibility, or any other claims related to non-IBM products. Questions on the capabilities of non-IBM products should be addressed to the suppliers of those products.**
- **Prices subject to change without notice. Contact your IBM representative or Business Partner for the most current pricing in your geography.**
- **This presentation and the claims outlined in it were reviewed for compliance with US law. Adaptations of these claims for use in other geographies must be reviewed by the local country counsel for compliance with local laws.**